# **CURRICULUM PER LO SVILUPPO DELLA COMPETENZA DIGITALE**

**Edizione ottobre 2023**

# **QUARTO BIENNIO**

### **QUARTO BIENNIO**

### *Classe Seconda e Classe Terza Scuola Secondaria di Primo Grado*

#### **PREREQUISITI**

#### **A1**

**A livello base, in autonomia o con un supporto adeguato, laddove necessario, sono in grado di:**

- **● svolgere ricerche ben definite per individuare dati, informazioni e contenuti negli ambienti digitali;**
- **● accedere ai dati e alle informazioni e navigare al loro interno;**
- **● conoscere strategie di ricerca ben definite e sistematiche;**
- **● saper valutare dati, informazioni, siti e pagine web;**
- riconoscere e distinguere tra informazioni attendibili e non attendibili (bufale, fake news), fatti, opinioni e teorie.

#### **A2**

**A livello base, in autonomia o con un supporto adeguato, laddove necessario, sono in grado di:**

- **● sapere che cos'è un'identità digitale;**
- **● interagire attraverso le più diffuse tecnologie digitali;**
- **● individuare i mezzi di comunicazione digitale più adatti per un determinato contesto;**
- **● conoscere le modalità e le regole di condivisione dei contenuti;**
- **● comunicare correttamente nelle interazioni digitali.**

#### **A3**

**A** livello base, **in autonomia, e risolvendo semplici**

**problemi, sono in grado di:**

- **● realizzare prodotti multimediali di vario genere individualmente;**
- **● realizzare prodotti multimediali di vario genere in modalità collaborativa;**
- **● impartire ed interpretare istruzioni sulla base di una codifica concordata.**

©Realizzazione Regione Autonoma Valle d'Aosta - Région Autonome Vallée d'A

#### **A4**

**A livello base, in autonomia o con un supporto adeguato, laddove necessario, sono in grado di:**

- conoscere le regole per il rispetto delle aule e dei laboratori digitali (fissi e mobili) della scuola;
- **● individuare e spiegare modi per proteggere i dispositivi e i contenuti digitali;**
- **● avere cura e rispetto dei miei strumenti digitali e di quelli altrui;**
- **● distinguere l'ambiente virtuale da quello reale;**
- **● conoscere i vantaggi e i rischi degli ambienti digitali;**
- · scegliere semplici modi per proteggere i miei dati personali e la mia privacy (ad esempio: conoscere i rischi legati alla **pubblicazione di immagini personali)**
- **● riconoscere i rischi legati alla salute psicologica e fisica quando utilizzo le tecnologie digitali**
- · adottare semplici atteggiamenti sostenibili (non dimenticare i dispositivi accesi, usare le funzioni di risparmio energetico, **ecc..)**

#### **A5**

**A livello base, in autonomia o con un supporto adeguato, laddove necessario, sono in grado di:**

- **● conoscere il sistema operativo installato sui PC della scuola e i principali software applicativi;**
- **● individuare semplici problemi tecnici nell'utilizzo dei dispositivi e delle tecnologie digitali;**
- **● identificare semplici soluzioni per risolverli;**
- **● individuare nuovi strumenti digitali e tecnologici innovativi per sviluppare la mia creatività;**
- **● individuare problemi di accessibilità**
- **● riconoscere le mie esigenze di formazione.**

©Realizzazione Regione Autonoma Valle d'Aosta - Région Autonome Vallée d'A

oste, Assessorato Beni e attività culturali, Sistema educativo e Politiche per le relazioni intergenerazionali -Assessorat des activités et des biens culturels, du système éducatif et des politiques des relations intergénérationnelles. Questo documento è pubblicato e rilasciato sotto licenza CC BY-NC-SA 3.0 IT

# *Area di competenza 1. Alfabetizzazione su informazioni e dati*

**1.1** Navigare, ricercare e filtrare le informazioni e i contenuti digitali 1.2 Valutare dati, informazioni e contenuti digitali 1.3 Gestire dati, informazioni e contenuti digitali.

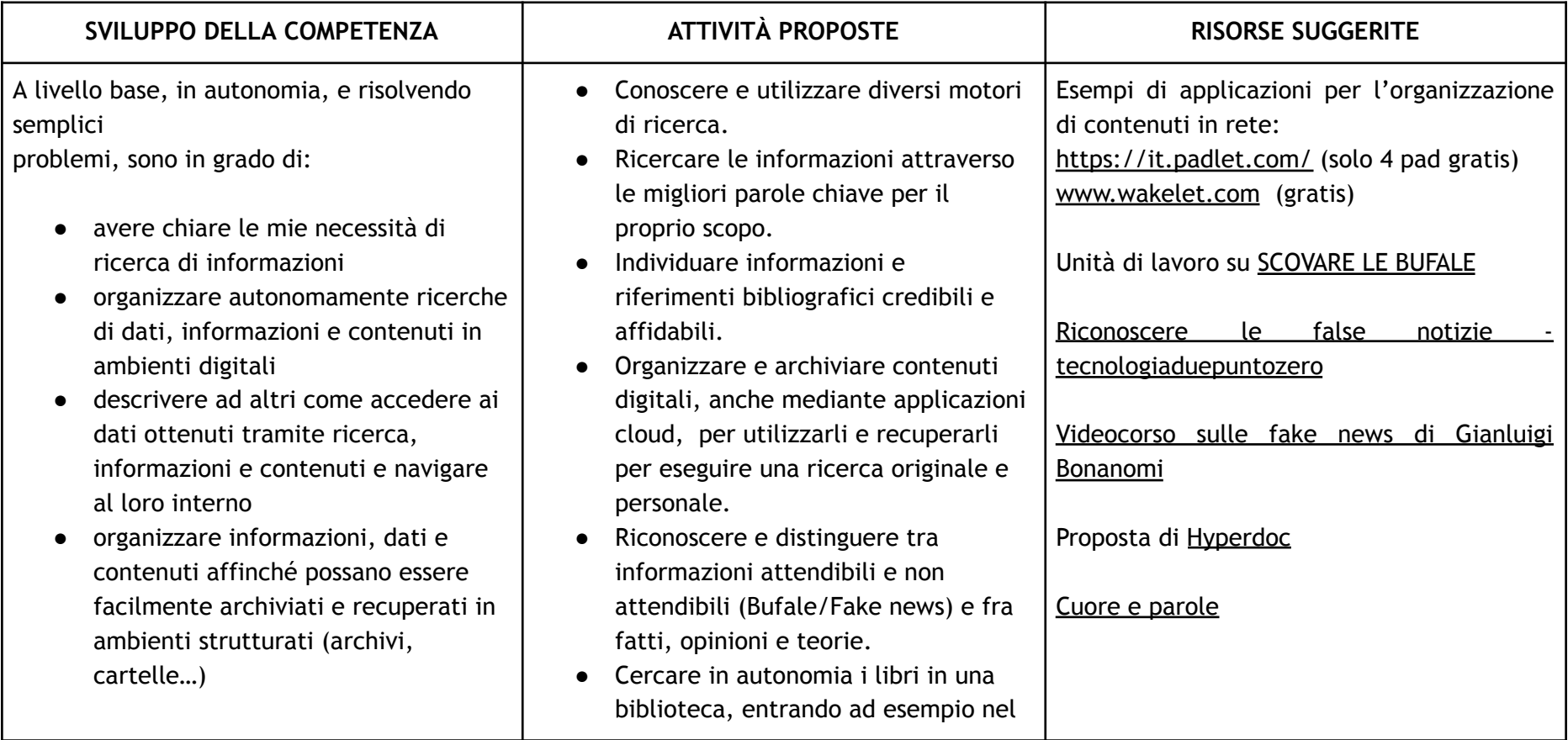

©Realizzazione Regione Autonoma Valle d'Aosta - Région Autonome Vallée d'A

oste, Assessorato Beni e attività culturali, Sistema educativo e Politiche per le relazioni intergenerazionali -Assessorat des activités et des biens culturels, du système éducatif et des politiques des relations intergénérationnelles. Questo documento è pubblicato e rilasciato sotto licenza CC BY-NC-SA 3.0 IT

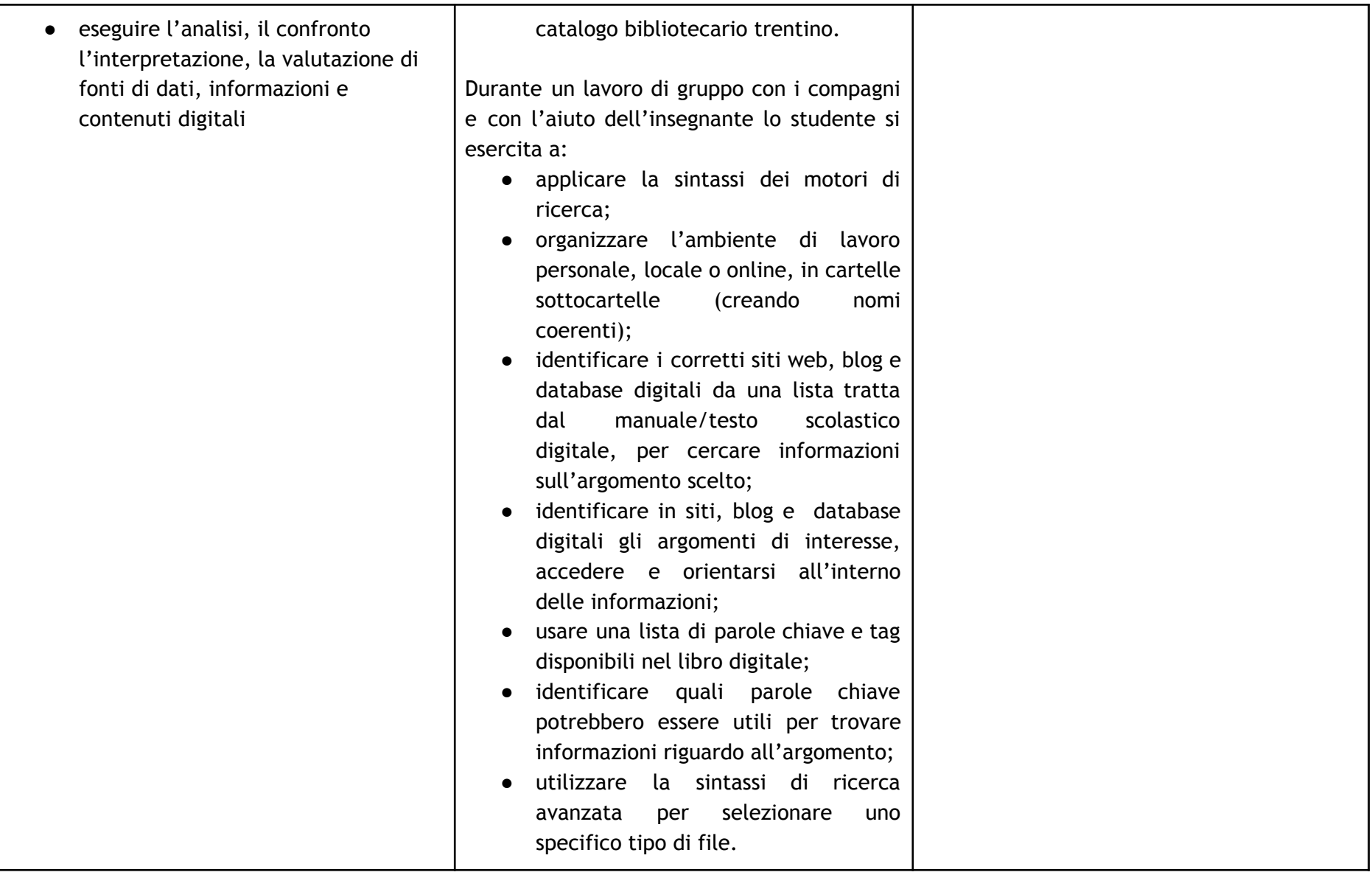

©Realizzazione Regione Autonoma Valle d'Aosta - Région Autonome Vallée d'A

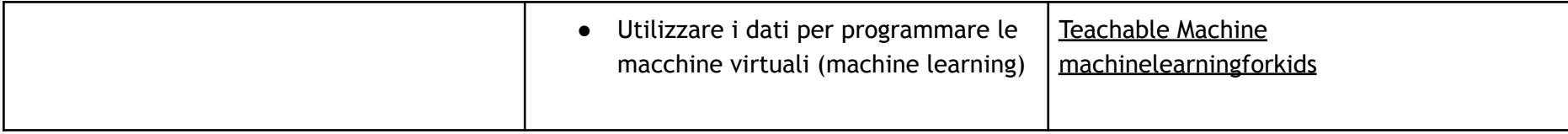

©Realizzazione Regione Autonoma Valle d'Aosta - Région Autonome Vallée d'A

# *Area di competenza 2. Comunicazione e collaborazione*

**2.1 Interagire con gli altri attraverso le tecnologie digitali.**

**2.2 Condividere informazioni attraverso le tecnologie digitali.**

**2.3 Esercitare la cittadinanza attraverso le tecnologie digitali.**

**2.4 Collaborare attraverso le tecnologie digitali.**

**2.5 Netiquette.**

**2.6 Gestire l'identità digitale**

| SVILUPPO DELLA COMPETENZA                                                                                                    | <b>ATTIVITÀ PROPOSTE</b>                                                                                                    | <b>RISORSE SUGGERITE</b>                                                                                                    |
|----------------------------------------------------------------------------------------------------|----------------------------------------------------------------------------------------------------|----------------------------------------------------------------------------------------------------|
| A livello base, in autonomia, e risolvendo<br>semplici<br>problemi, sono in grado di:                                                                                                    | All'interno del sistema mail della<br>scuola:                                                                                                    | Utilizzo di piattaforme collaborative online:<br>Google Workspace per la scuola                                                                       |
| conoscere e saper gestire le varie<br>opzioni di condivisione;<br>presentare/ esporre in modo efficace<br>$\bullet$<br>i contenuti di una ricerca;<br>utilizzare strumenti e tecnologie<br>$\bullet$                                                                      | Utilizzare correttamente in<br>autonomia l'account scolastico.<br>Inviare email a più persone sapendo<br>distinguere tra l'opzione di Cc e<br>Ccn.                                                                               | Utilizzo di bacheche digitali collaborative<br>come Padlet o Wakelet per organizzare<br>contenuti                                                     |
| digitali per processi collaborativi e<br>per co-costruzione e co-creazione di<br>risorse e conoscenza.<br>utilizzare la tecnologia per<br>$\bullet$<br>informarmi e quindi migliorare la mia<br>capacità critica e apportare un<br>contributo costruttivo nelle relazioni | Inviare email utilizzando mail di<br>gruppo.<br>Richiedere, laddove previsto, la<br>conferma di lettura.<br>Programmare data e ora di invio.<br>Valutare le possibilità per l'invio di<br>allegati in base alle loro dimensioni. | Altre piattaforme collaborative:<br><u>Canva</u><br>Screencastify<br>Genially<br>tutorial per iniziare ad usare Genially<br>Altri contenuti e risorse |

<sup>©</sup>Realizzazione Regione Autonoma Valle d'Aosta - Région Autonome Vallée d'A

oste, Assessorato Beni e attività culturali, Sistema educativo e Politiche per le relazioni intergenerazionali -Assessorat des activités et des biens culturels, du système éducatif et des politiques des relations intergénérationnelles. Questo documento è pubblicato e rilasciato sotto licenza CC BY-NC-SA 3.0 IT

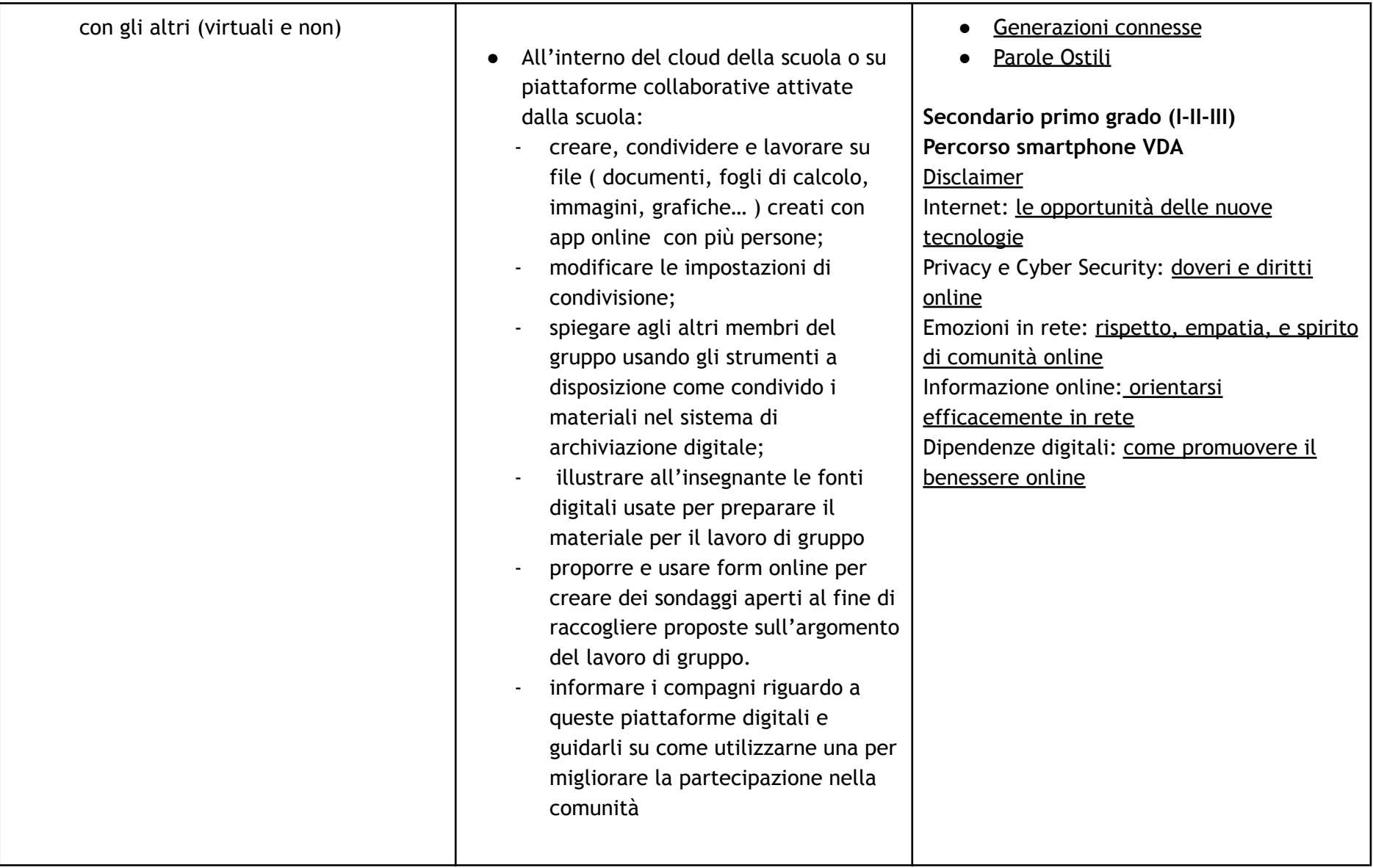

©Realizzazione Regione Autonoma Valle d'Aosta - Région Autonome Vallée d'A

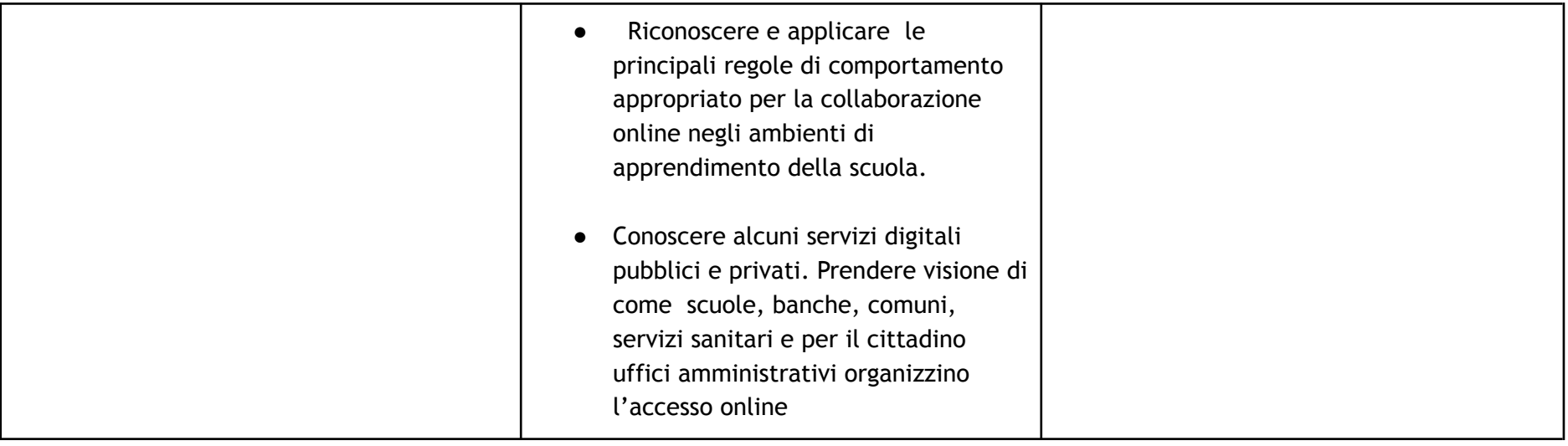

©Realizzazione Regione Autonoma Valle d'Aosta - Région Autonome Vallée d'A

**Area di competenza 3. Costruzione di contenuti**

**3.1 Sviluppare contenuti digitali.**

**3.2 Integrare e rielaborare contenuti digitali.**

**3.3 Copyright e licenze.**

**3.4 Programmazione.**

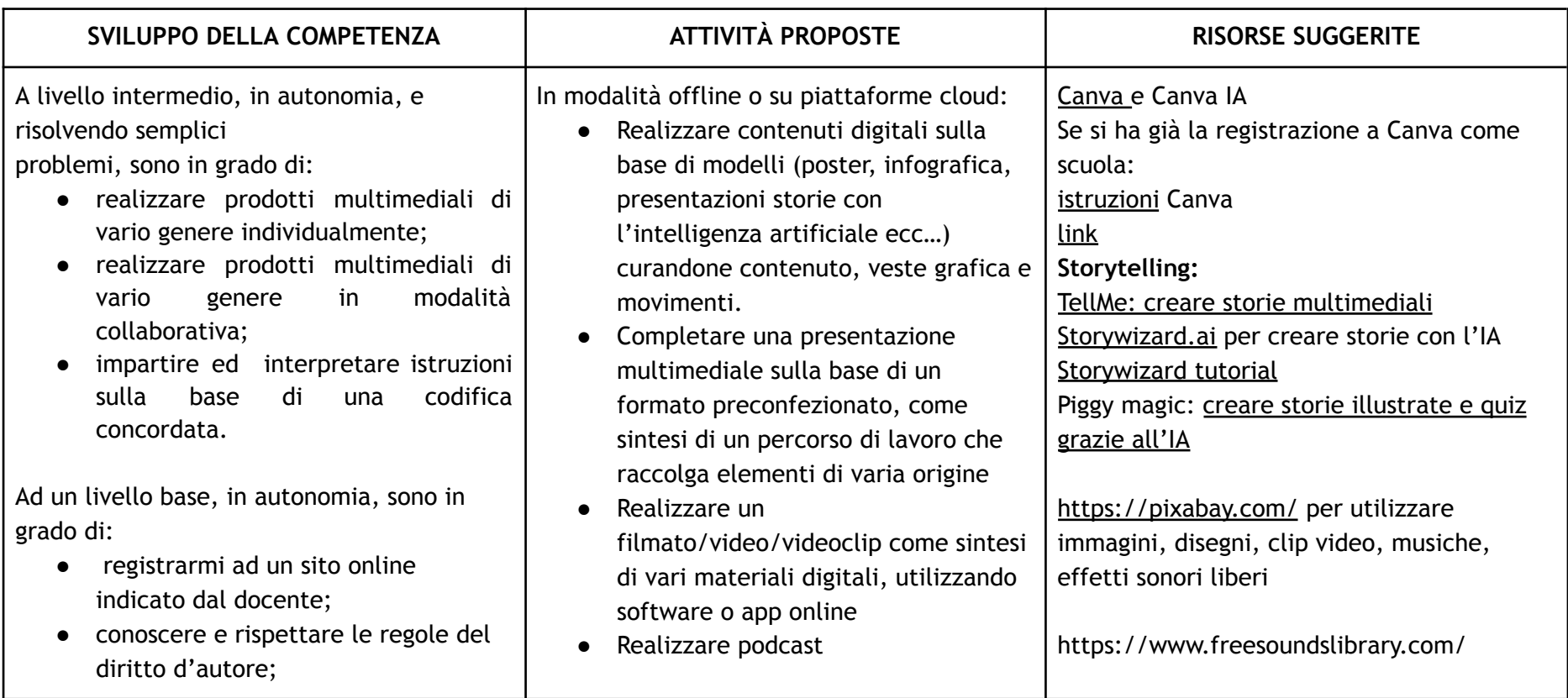

©Realizzazione Regione Autonoma Valle d'Aosta - Région Autonome Vallée d'A

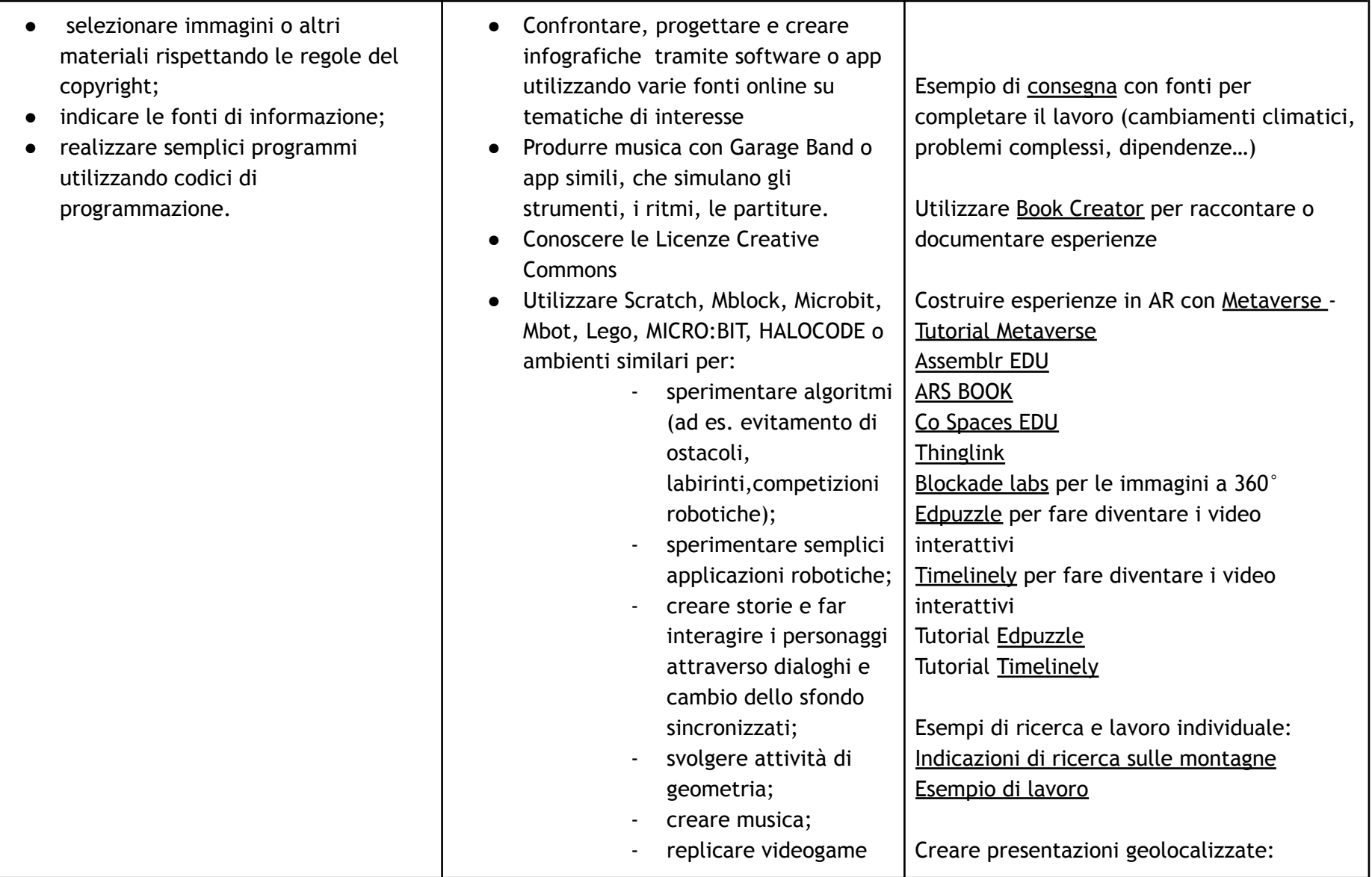

©Realizzazione Regione Autonoma Valle d'Aosta - Région Autonome Vallée d'A

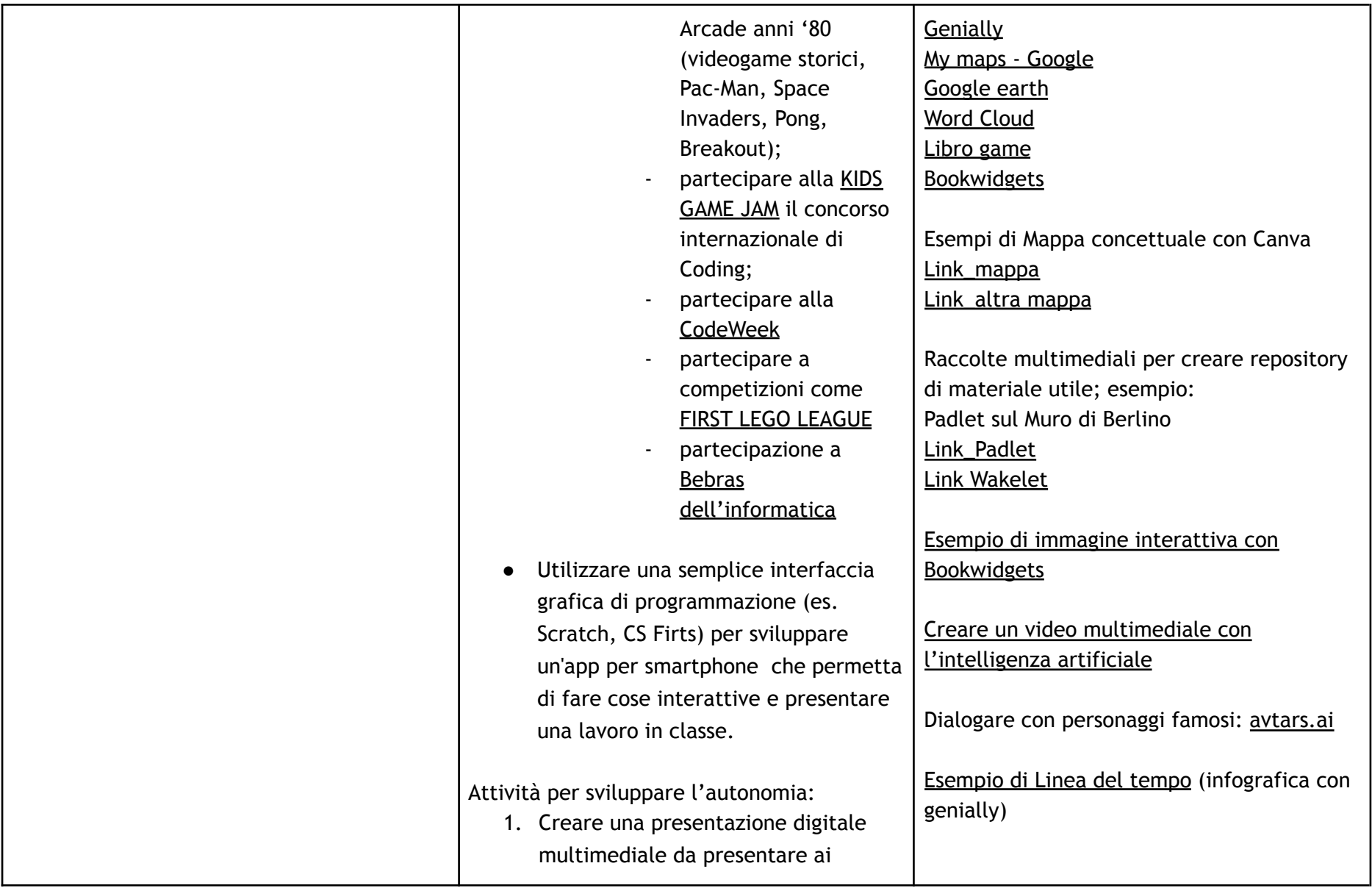

©Realizzazione Regione Autonoma Valle d'Aosta - Région Autonome Vallée d'A

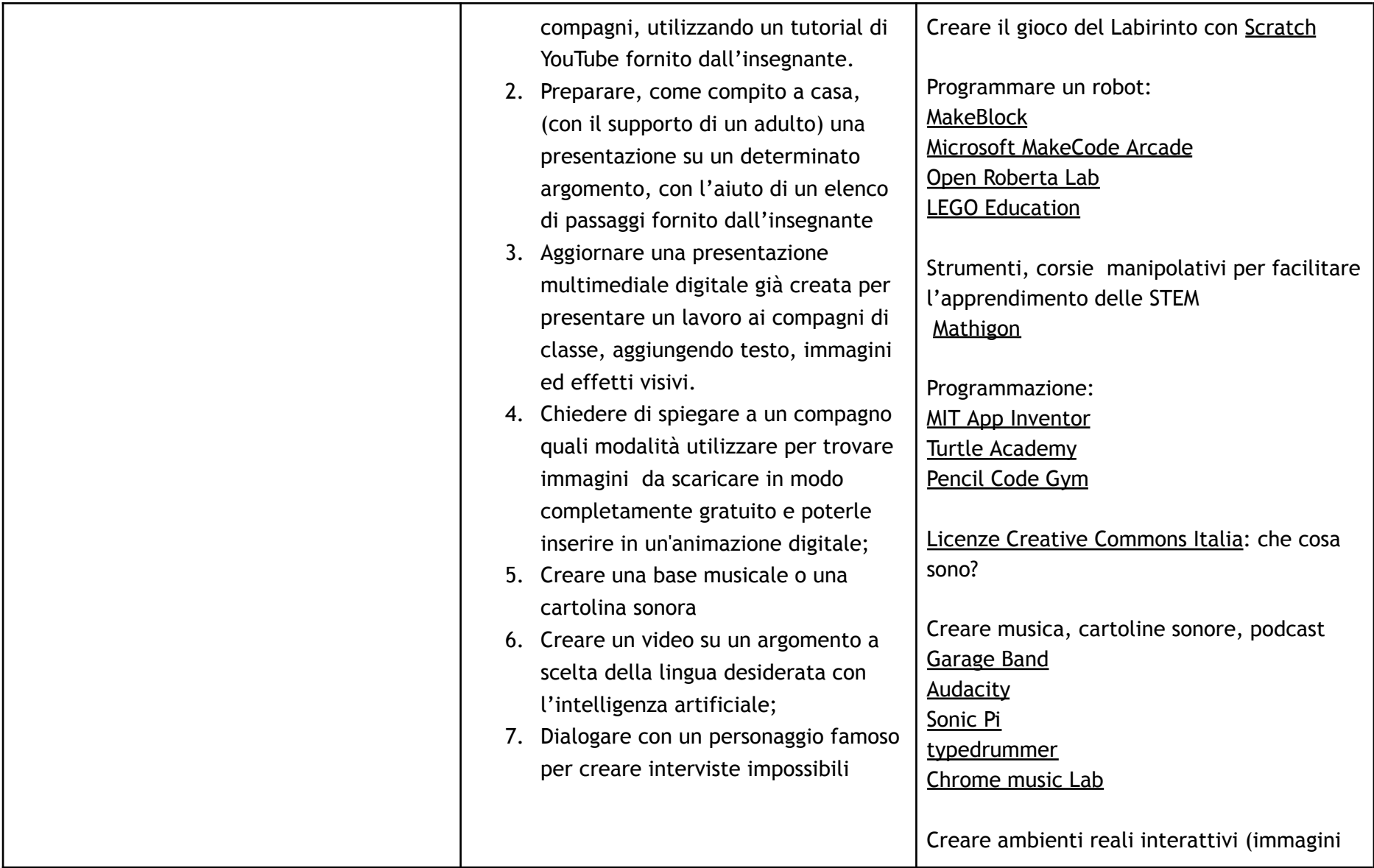

©Realizzazione Regione Autonoma Valle d'Aosta - Région Autonome Vallée d'A

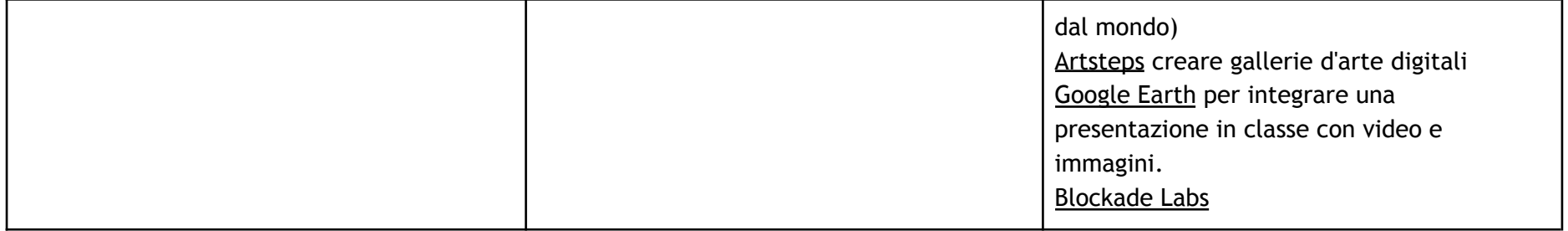

©Realizzazione Regione Autonoma Valle d'Aosta - Région Autonome Vallée d'A

# *Area di competenza 4 . Sicurezza*

- **4.1 Proteggere i dispositivi.**
- **4.2 Proteggere i dati personali e la privacy.**
- **4.3 Proteggere la salute e il benessere.**
- **4.4 Proteggere l'ambiente.**

| SVILUPPO DELLA COMPETENZA                                                                                                    | <b>ATTIVITÀ PROPOSTE</b>                                                                                                    | <b>RISORSE SUGGERITE</b>                                                                                                    |
|----------------------------------------------------------------------------------------------------|----------------------------------------------------------------------------------------------------|----------------------------------------------------------------------------------------------------|
| In autonomia, e risolvendo semplici<br>problemi, sono in grado di:<br>• conoscere le regole per il rispetto<br>delle aule e dei laboratori digitali<br>(fissi e mobili) della scuola;<br>individuare e spiegare modi per<br>proteggere i dispositivi e i contenuti<br>digitali;<br>avere cura e rispetto dei miei<br>strumenti digitali e di quelli altrui;<br>distinguere l'ambiente virtuale da<br>quello reale;<br>conoscere i vantaggi e i rischi degli<br>ambienti digitali;<br>scegliere semplici modi per<br>proteggere i miei dati personali e la<br>mia privacy (ad esempio: conoscere i | Conoscere, ricordare i propri account<br>e mail di istituto e password.<br>Proteggere le informazioni, i dati e i<br>contenuti sulla piattaforma per<br>l'apprendimento digitale della propria<br>scuola (p. es. usare password "forti",<br>controllare gli accessi recenti)<br>Scegliere il modo più appropriato per<br>proteggere i propri dati personali (p.es.<br>indirizzo, numero di telefono) prima di<br>condividerli tramite la piattaforma digitale<br>della propria scuola<br>Conoscere ed individuare diversi<br>rischi e minacce nell'accedere alla<br>piattaforma per l'apprendimento digitale<br>della propria scuola e sa applicare misure | apprendimento:<br>Scenario<br>di<br>usare<br>la<br>piattaforma di apprendimento della scuola<br>per condividere informazioni su argomenti<br>oggetto di interesse<br>Openthebox - Open the Box, la prima<br>piattaforma di media e data literacy per la scuola<br>italiana, propone progetti speciali per scuole,<br>associazioni, aziende e altre organizzazioni<br>interessate a promuovere le competenze digitali<br>in una modalità innovativa.<br>Schede polizia postale<br>Cittadini digitali - Pearson<br>Proposte tratte da Generazioni connesse |

<sup>©</sup>Realizzazione Regione Autonoma Valle d'Aosta - Région Autonome Vallée d'A

oste, Assessorato Beni e attività culturali, Sistema educativo e Politiche per le relazioni intergenerazionali -Assessorat des activités et des biens culturels, du système éducatif et des politiques des relations intergénérationnelles. Questo documento è pubblicato e rilasciato sotto licenza CC BY-NC-SA 3.0 IT

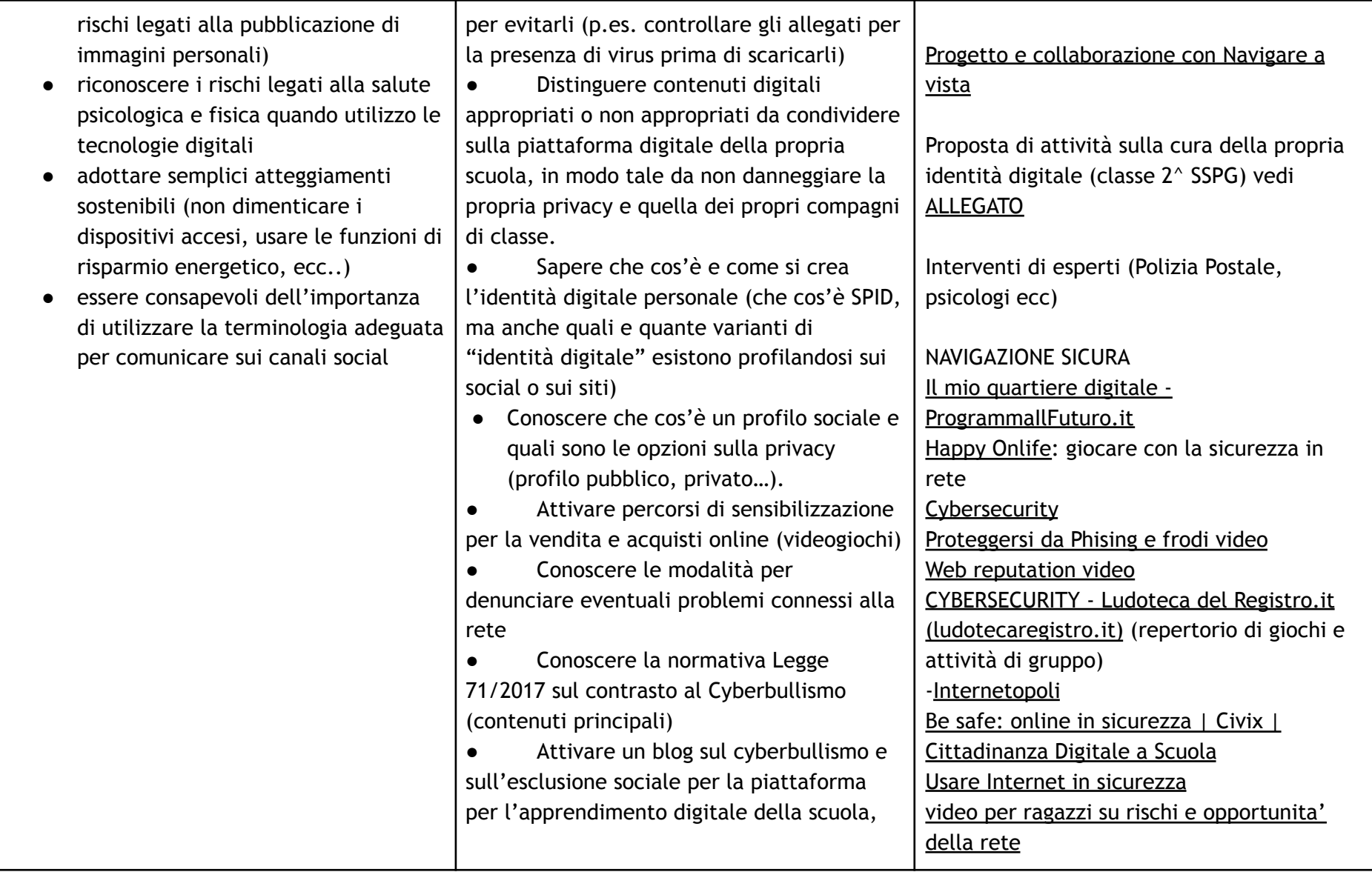

©Realizzazione Regione Autonoma Valle d'Aosta - Région Autonome Vallée d'A

oste, Assessorato Beni e attività culturali, Sistema educativo e Politiche per le relazioni intergenerazionali -Assessorat des activités et des biens culturels, du système éducatif et des politiques des relations intergénérationnelles. Questo documento è pubblicato e rilasciato sotto licenza CC BY-NC-SA 3.0 IT

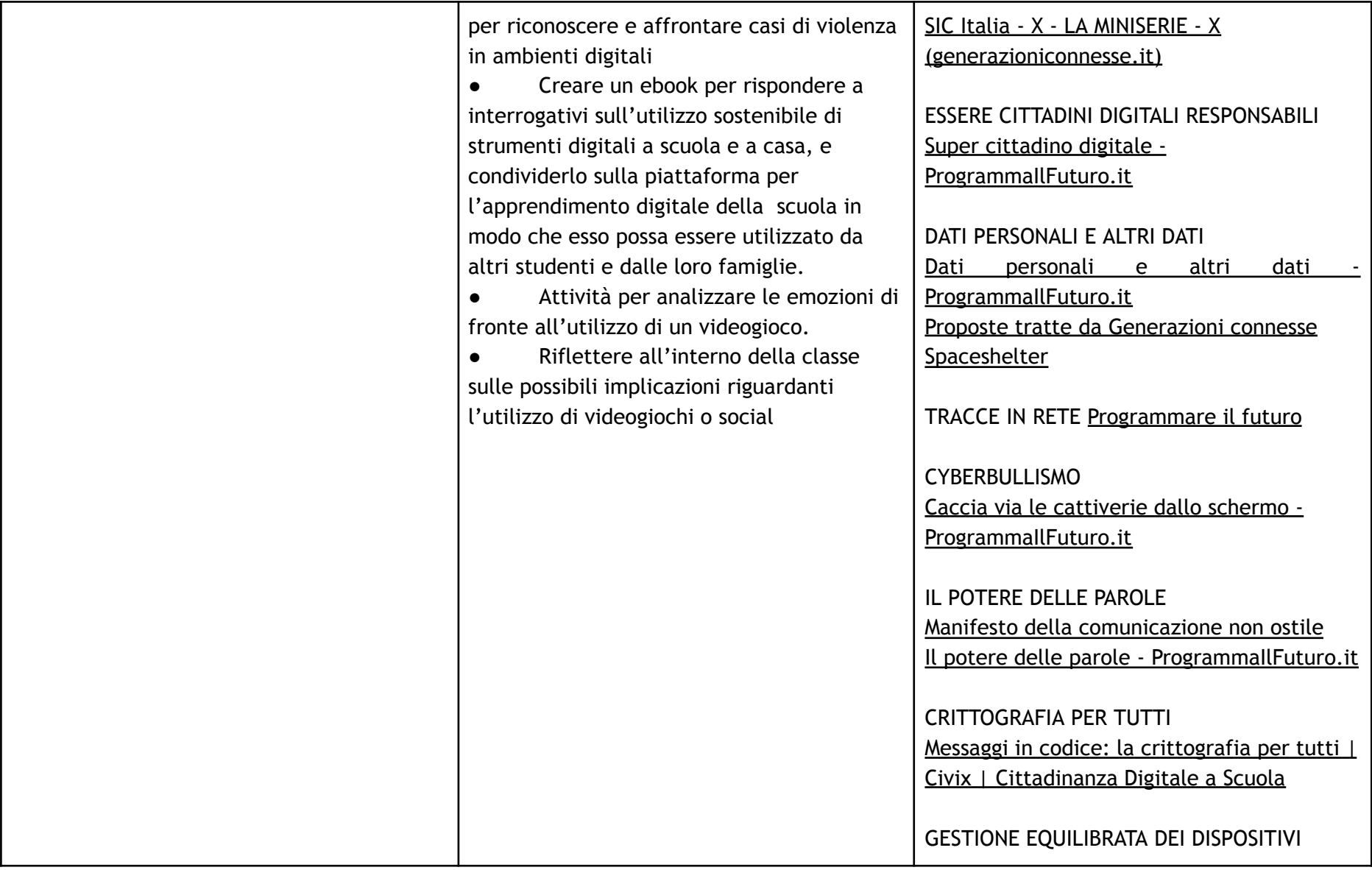

©Realizzazione Regione Autonoma Valle d'Aosta - Région Autonome Vallée d'A

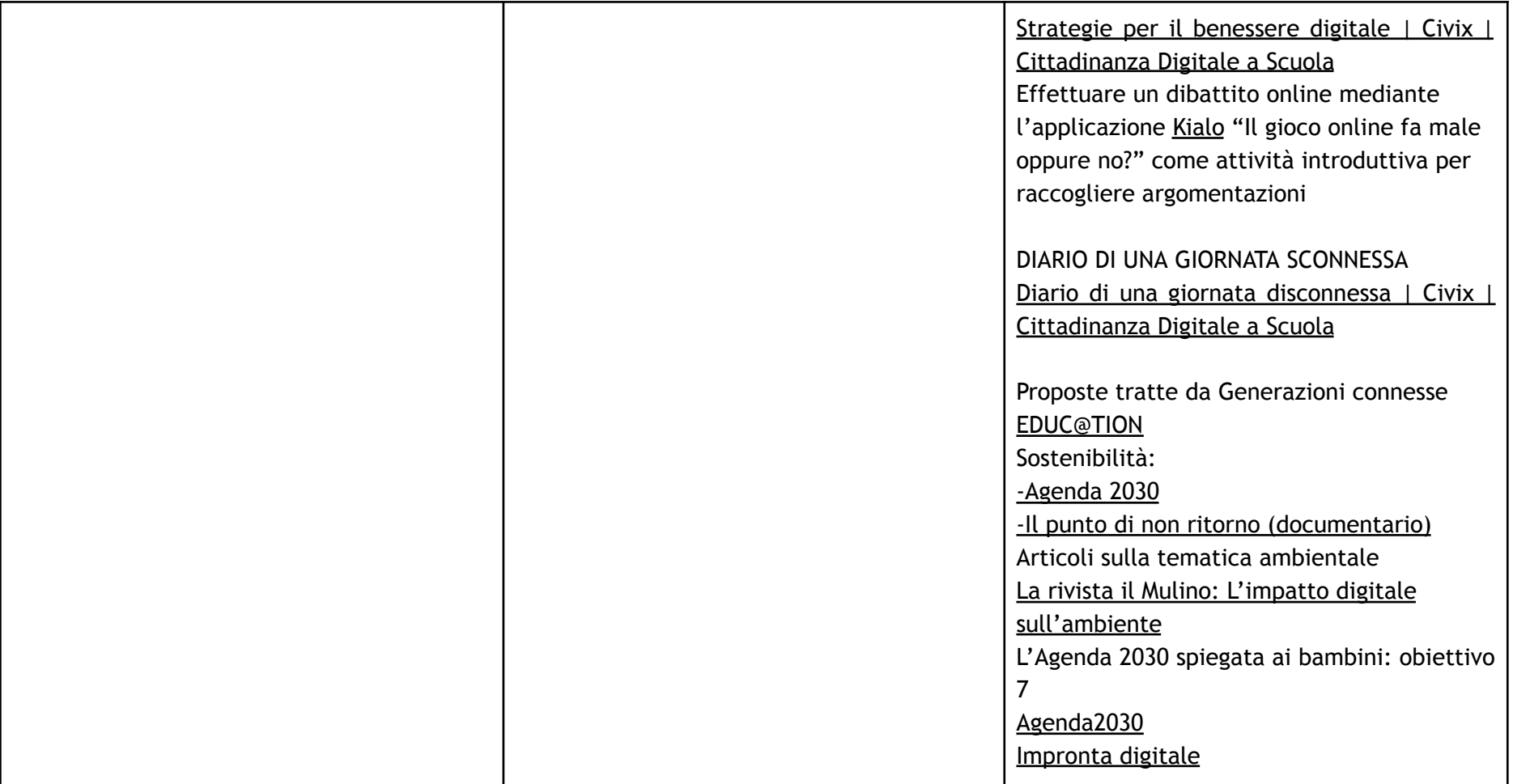

©Realizzazione Regione Autonoma Valle d'Aosta - Région Autonome Vallée d'A

## *Area di competenza 5. Problem solving*

- *5.1 Risolvere problemi tecnici.*
- *5.2 Individuare bisogni e risposte tecnologiche.*
- *5.3 Utilizzare in modo creativo le tecnologie digitali.*
- *5.4 Individuare i divari di competenze digitali*

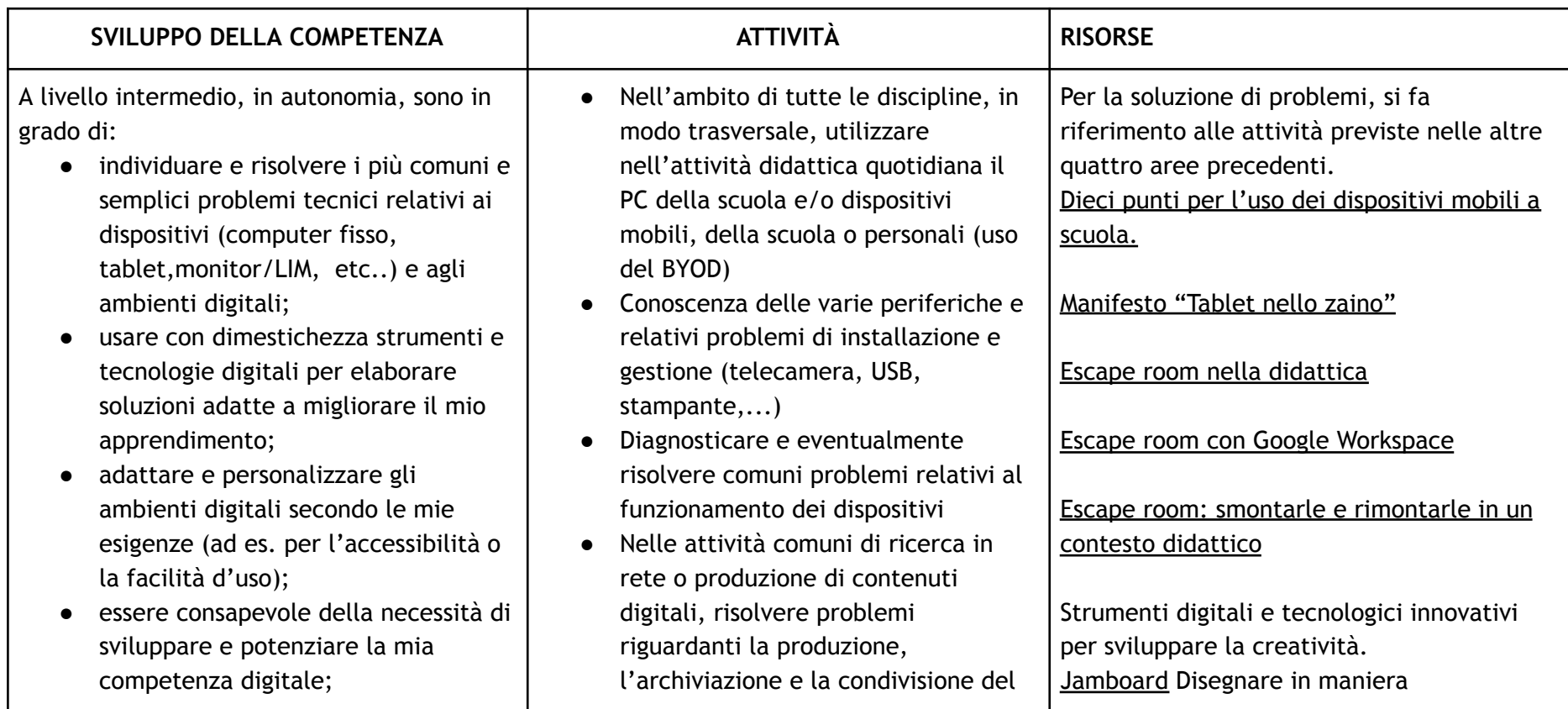

©Realizzazione Regione Autonoma Valle d'Aosta - Région Autonome Vallée d'A

oste, Assessorato Beni e attività culturali, Sistema educativo e Politiche per le relazioni intergenerazionali -Assessorat des activités et des biens culturels, du système éducatif et des politiques des relations intergénérationnelles. Questo documento è pubblicato e rilasciato sotto licenza CC BY-NC-SA 3.0 IT

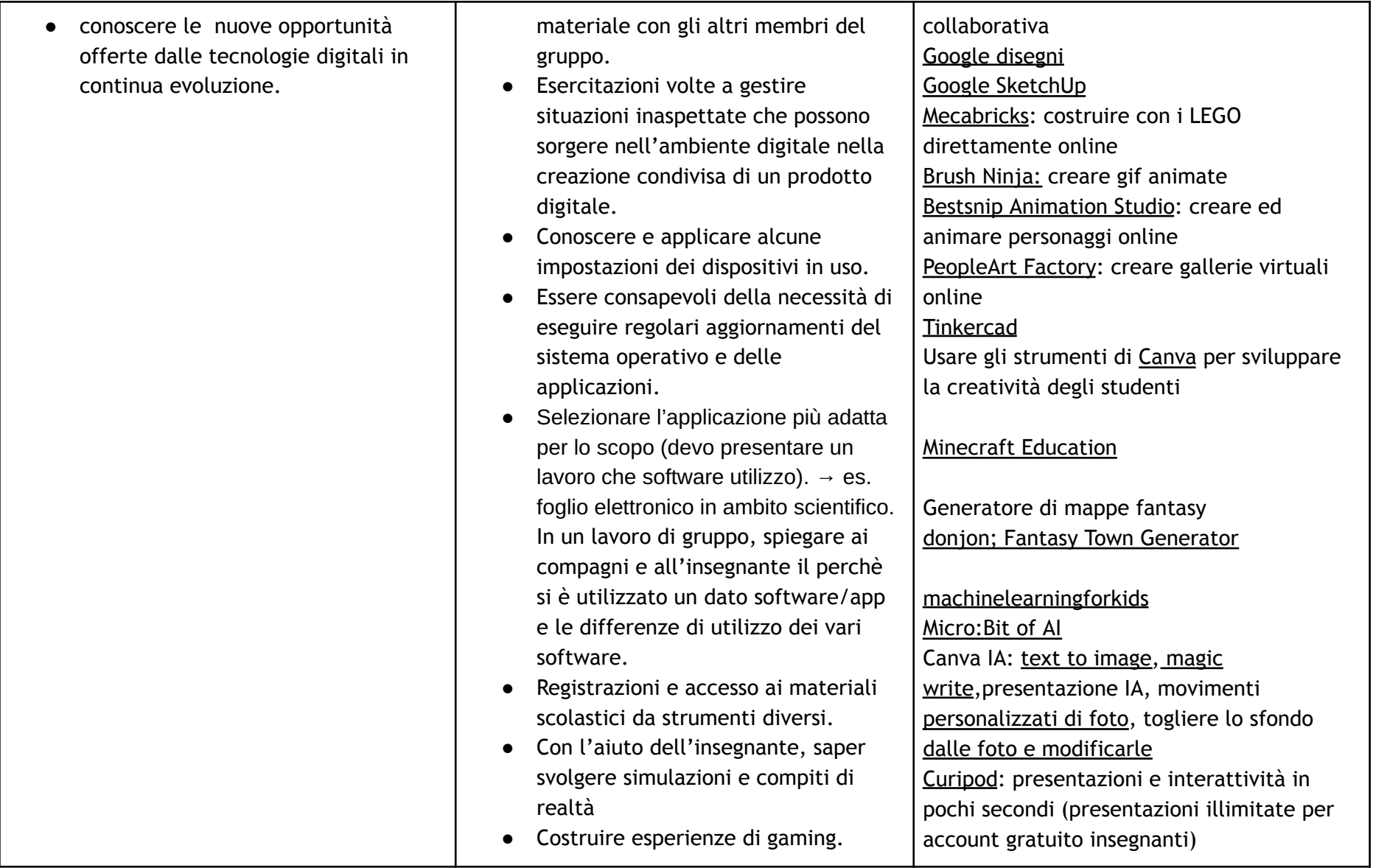

©Realizzazione Regione Autonoma Valle d'Aosta - Région Autonome Vallée d'A

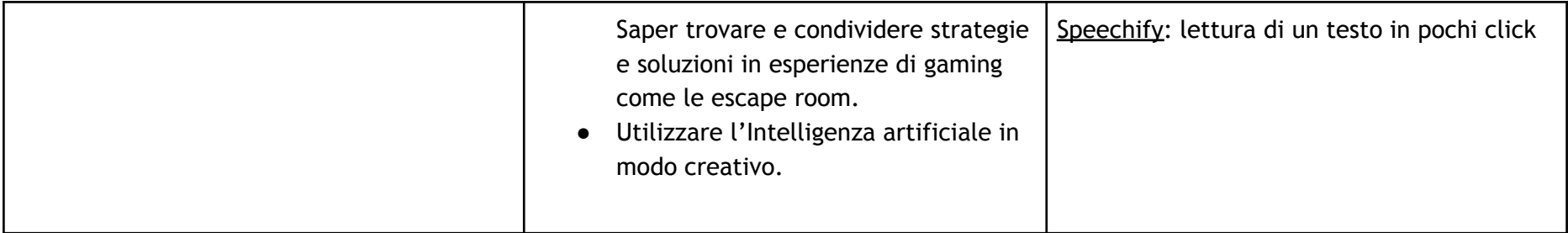

©Realizzazione Regione Autonoma Valle d'Aosta - Région Autonome Vallée d'A

#### **TRAGUARDI DI COMPETENZA AL TERMINE DEL QUARTO BIENNIO**

#### **A1**

A livello base, in autonomia, e risolvendo semplici

#### problemi, sono in grado di:

- avere chiare le mie necessità di ricerca di informazioni
- organizzare autonomamente ricerche di dati, informazioni e contenuti in ambienti digitali
- descrivere ad altri come accedere ai dati ottenuti tramite ricerca, informazioni e contenuti e navigare al loro interno
- organizzare informazioni, dati e contenuti affinché possano essere facilmente archiviati e recuperati in ambienti strutturati (archivi, cartelle…)
- eseguire l'analisi, il confronto l'interpretazione, la valutazione di fonti di dati, informazioni e contenuti digitali

#### **A2**

A livello base, in autonomia, e risolvendo semplici problemi, sono in grado di:

- conoscere e saper gestire le varie opzioni di condivisione;
- presentare/ esporre in modo efficace i contenuti di una ricerca;
- utilizzare strumenti e tecnologie digitali per processi collaborativi e per co-costruzione e co-creazione di risorse e conoscenza.
- utilizzare la tecnologia per informarmi e quindi migliorare la mia capacità critica e apportare un contributo costruttivo nelle relazioni con gli altri (virtuali e non)

#### **A3**

A livello intermedio, in autonomia, e risolvendo semplici problemi, sono in grado di:

- realizzare prodotti multimediali di vario genere individualmente;
- realizzare prodotti multimediali di vario genere in modalità collaborativa;
- impartire ed interpretare istruzioni sulla base di una codifica concordata.

Ad un livello base, in autonomia, sono in grado di:

registrarmi ad un sito online indicato dal docente;

<sup>©</sup>Realizzazione Regione Autonoma Valle d'Aosta - Région Autonome Vallée d'A

oste, Assessorato Beni e attività culturali, Sistema educativo e Politiche per le relazioni intergenerazionali -Assessorat des activités et des biens culturels, du système éducatif et des politiques des relations intergénérationnelles. Questo documento è pubblicato e rilasciato sotto licenza CC BY-NC-SA 3.0 IT

- conoscere e rispettare le regole del diritto d'autore;
- selezionare immagini o altri materiali rispettando le regole del copyright;
- indicare le fonti di informazione;
- realizzare semplici programmi utilizzando codici di programmazione.

#### **A4**

In autonomia, e risolvendo semplici problemi, sono in grado di:

- conoscere le regole per il rispetto delle aule e dei laboratori digitali (fissi e mobili) della scuola;
- individuare e spiegare modi per proteggere i dispositivi e i contenuti digitali;
- avere cura e rispetto dei miei strumenti digitali e di quelli altrui;
- distinguere l'ambiente virtuale da quello reale;
- conoscere i vantaggi e i rischi degli ambienti digitali;
- scegliere semplici modi per proteggere i miei dati personali e la mia privacy (ad esempio: conoscere i rischi legati alla pubblicazione di immagini personali)
- riconoscere i rischi legati alla salute psicologica e fisica quando utilizzo le tecnologie digitali
- adottare semplici atteggiamenti sostenibili (non dimenticare i dispositivi accesi, usare le funzioni di risparmio energetico, ecc..)
- essere consapevoli dell'importanza di utilizzare la terminologia adeguata per comunicare sui canali social

#### **A5**

A livello intermedio, in autonomia, sono in grado di:

- individuare e risolvere i più comuni e semplici problemi tecnici relativi ai dispositivi (computer fisso, tablet,monitor/LIM, etc..) e agli ambienti digitali;
- usare con dimestichezza strumenti e tecnologie digitali per elaborare soluzioni adatte a migliorare il mio apprendimento;
- adattare e personalizzare gli ambienti digitali secondo le mie esigenze (ad es. per l'accessibilità, la facilità d'uso);
- essere consapevole della necessità di sviluppare e potenziare la mia competenza digitale;
- conoscere le nuove opportunità offerte dalle tecnologie digitali in continua evoluzione.

©Realizzazione Regione Autonoma Valle d'Aosta - Région Autonome Vallée d'A